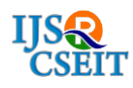

# **Central Check Post Automation System**

 $G R$  Sreekanth<sup>1</sup>, N K Dinakar<sup>2</sup>

1STUDENT, DEPARTMENT OF MCA, MOTHER THERESA INSTITUTE OF COMPUTER APPLICATIONS, PALAMANER,INDIA 2ASSISTANT PROFESSOR, HEAD OF DEPARTMENT, DEPARTMENT OFMCA, MOTHER THERESA INSTITUTE OF COMPUTER APPLICATIONS, PALAMANER, INDIA

# ABSTRACT:

The Enhanced Check-Post Clearance and Fast Track Monitoring System is worried about the between state street allow movement i.e. keeping in mind the end goal to allow a vehicle to transport over the states. Keeping in mind the end goal to get an authorization to move over the states the proprietor of the individual vehicles needs to get enlisted with their particular R.T.A'S to inspire consent to move over. Separate state R.T.A'S have their own database of their kin's points of interest and vehicle subtle elements. As there is no association between the distinctive R.T.A'S of various states it is important to keep up an incorporated database to differentiate between the vehicles going by are of which state. With a specific end goal to keep up a communication between various state R.T.A'S. The primary pretended here is by the Check ace who keeps up a brought together database. The points of interest of the vehicle's and their particular proprietor detail's are put away at their state R.T.A'S database at whatever point they enroll the vehicle by utilizing a neighborhood database their procedure get's refreshed in the concentrated once.

# **I. INTRODUCTION**

The Enhanced Check-Post Clearance and Fast Track Monitoring System is worried about the between state street allow movement i.e. keeping in mind the end goal to allow a vehicle to transport over the states. Keeping in mind the end goal to get consent to move over the states the proprietor of the individual vehicles needs to get enrolled with their separate R.T.A'S to inspire authorization to move over. To keep up a cooperation between various state R.T.A'S. The principle pretended here is by the check master who keeps up a brought together database. The points of interest of the vehicle's and their individual proprietor detail's are put away at their state R.T.A'S database at whatever point they enlist the vehicle by utilizing a neighborhood database their procedure get's refreshed in the unified once. The application programming should be menu and screen driven and will acknowledge different parameters of the vehicles with information spilling out of the contraptions introduced at the check door and might produce the vital fields to compute the fines and different MIS reports for the income growth of the activities under rules from the RTA. The proposed organize should have availability from remote areas to the server farm.

#### **II. MODULES**

- Registration of vehicle
- Issue of no objection certificate
- Issue of certificate of vehicle fitness

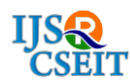

- Issue of license to driver of motor vehicle
- Issue of permits
- Registration validation
- Driving license validity
- Permit validity

# Registration of motor vehicle

Each and every vehicle have to get registered by their respective R.T.A'S to get permitted to travel on road's. In order to get registered the owner's have to provide few detail's to be entered in the register form such as, vehicle owner name, owner address, engine number, color, month and year of manufactured, maker's classification, type of vehicle, seating capacity, photo image, finger prints etc.

#### Issue of no objection certificate

After getting registered by their respective R.T.A'S which indeed gets transferred to the centralized database. Each and every vehicle by getting registered by their respective R.T.A'S in order to differentiate between the legalized transporter's and non-legalized once. By entering their unique registration details and also the registration validity issue and expiry detail's one can get a no objection certificate. Here the registration validity can also be renewed.

# Issue of certificate of fitness of transport vehicles

Based on the fitness of the vehicle they get a fitness certificate issued by the central government. In order to get a fitness certificate they have to satisfy few conditions' provided by the government such as pollution check issued and expiry date, road tax details, insurance

details such as issue and expiry and also the condition of the vehicle such as functioning of brakes and engine details etc.

# Issue of license to driver of motor vehicle

On the basis of the details furnished by the furnisher such as address proof's, personal details such as blood group, date of birth and application for type of vehicle or etc, insurance certificate, R.C, pollution check control of the vehicle already registered or etc. Based on his/her details furnished the respective state R.T.A'S gives an unique license number to the details furnisher by crosschecking the driving skills.

#### Issue of permits

In this module based on the details provided by the vehicle owner regarding the details of the license, vehicle pollution check certificate, vehicle fitness certificate, the permissions are given to stage carriers i.e. buses, for contract carriers(as taxes and contracted vehicles)and also for goods carriages permits.

Once a vehicle gets permission certificate then it can be allowed to travel across the states. After processing all the details R.T.A'S of respective states gives the validity tenure i.e. issue and expiry dates and these details gets updated to the central database.

In case of goods carriers like trucks the weigh load is calculated before the movement from one state to another. Depending upon its vehicle structure the weight permits assigned. Whenever it is over weighed than suggested weight he should be penalized and the date and time of the penalty is maintained. And the

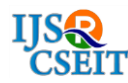

different types of penalties are charged for offending the government rules.

#### Registration validity

By the details provided by the vehicle owner during registration such as personal details and vehicle details, one can confirm that his/her registration is valid when we get a registration validity tenure i.e. issue and expiry date and by cross checking the present registration is within the tenure or not if else they are penalized based on the rules/sections provided according to the government act.

If they fail in the registration validity the owner can renew their validity at the R.T.A'S and the updates are again resembled at the central database.

#### Driving license validity

On furnishing the details for the license by the furnisher, on account of the legal documentation verification the R.T.A'S provide a validity of license for a particular tenure i.e. issue date and expiry date and a license number along with license holder name, address. Based on the above details and also the validity of the license they are given permission to move across the check post of different states and once their validity duration gets expired it has to be renewed or else they are penalized.

#### Permit validity

In this module, one has to enter the permit issued date and expiry date, the name of the permit holder, also the permit type whether it is a stage carrier or goods carrier or etc and also they cross check the permit weight of the respective permit details in order to cross check or verify whether he/she have got a valid

permit or not or else they are fined according to their offence.

#### **III. RESULTS**

#### Welcome page

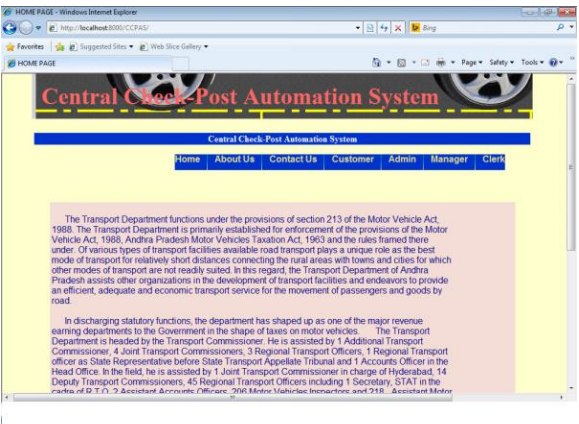

#### About us page

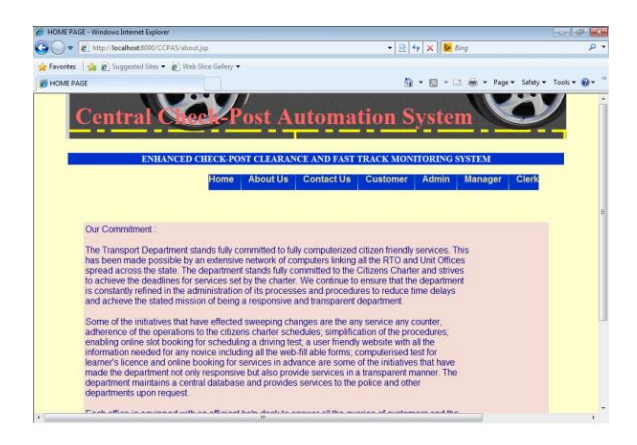

#### Contact us page

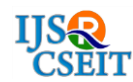

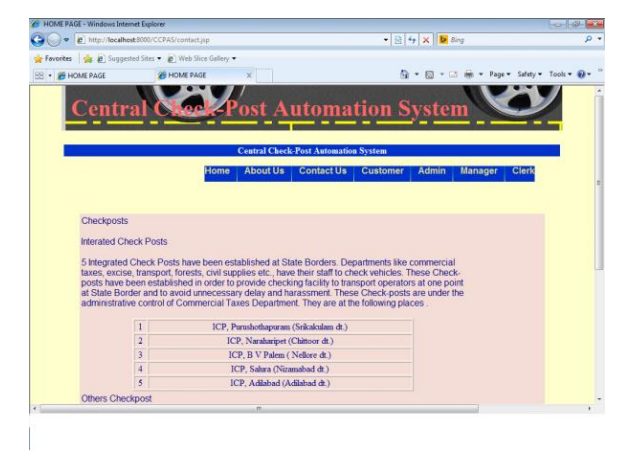

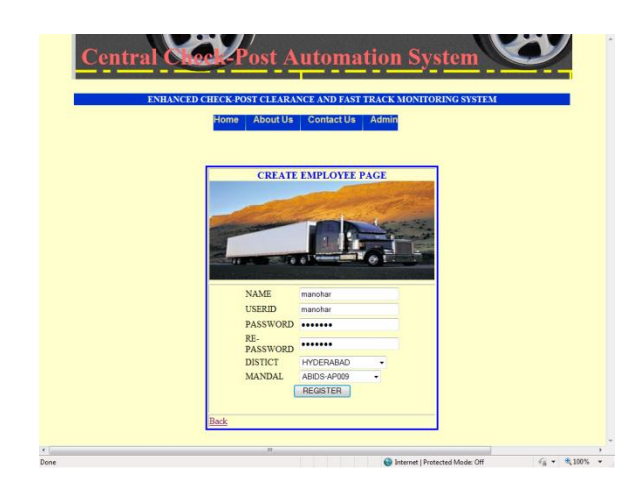

Create Clerk in Visakhapatnam

# Admin can login

welcome page for admin

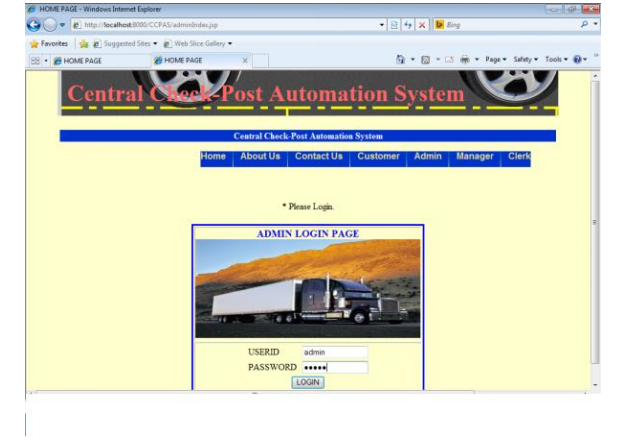

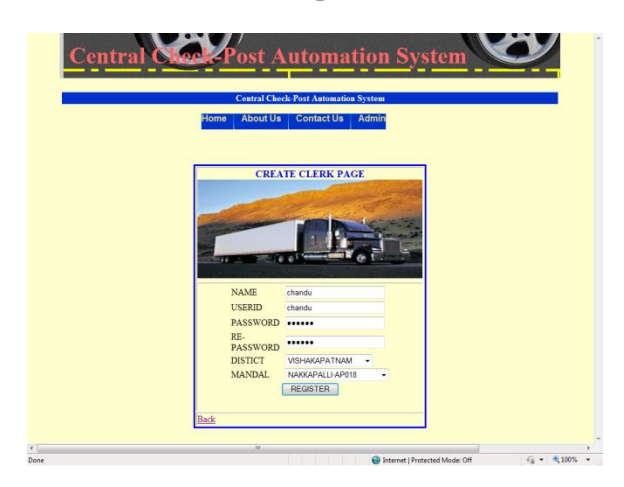

# Customer login page

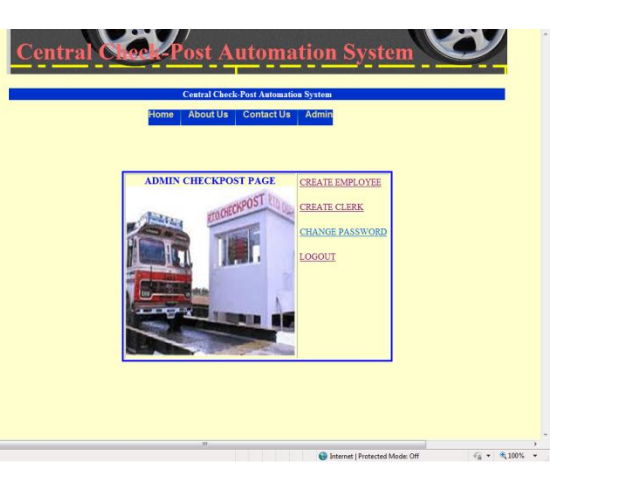

Create RTO Employee for Abids in Hyderabad

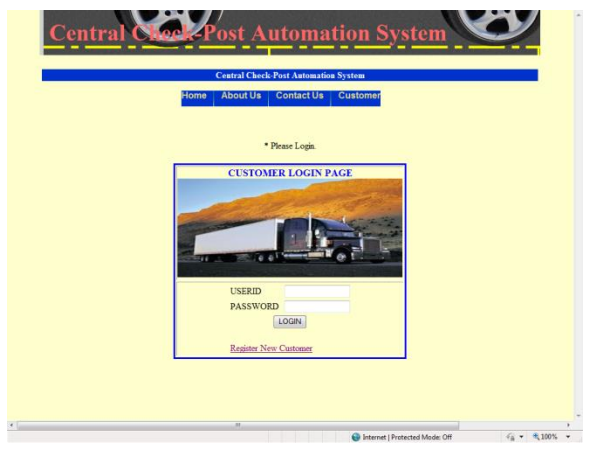

Customer can register

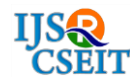

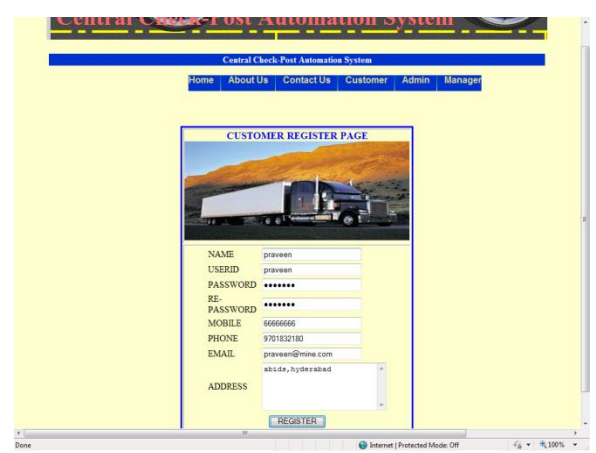

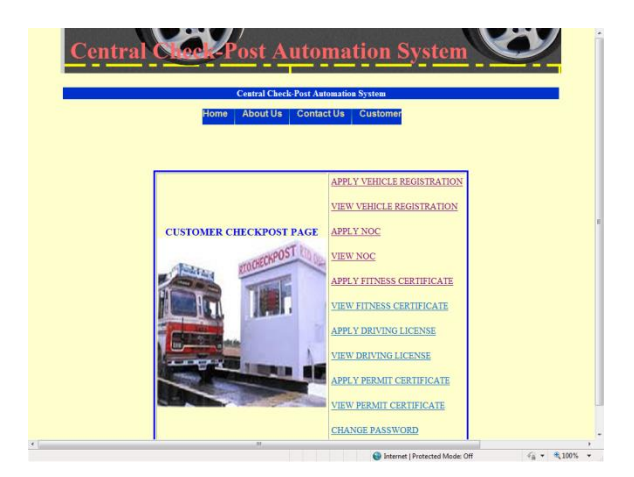

# Apply Vehicle Registration

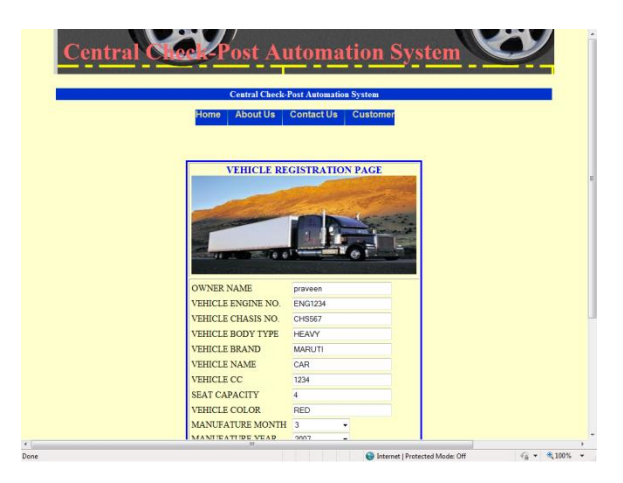

# Login with credentials

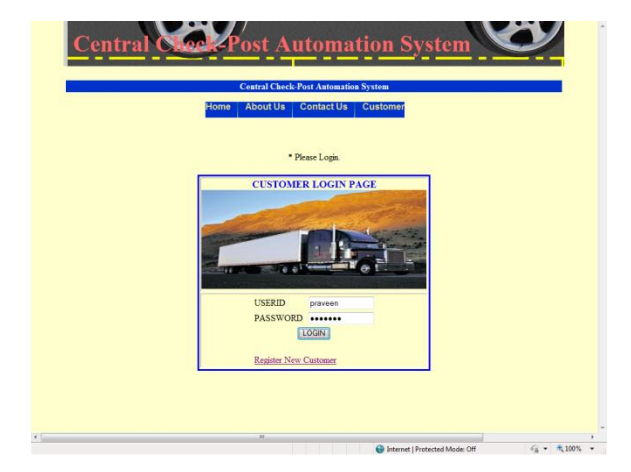

Customer Home Page

#### And login as manager and enter credentials

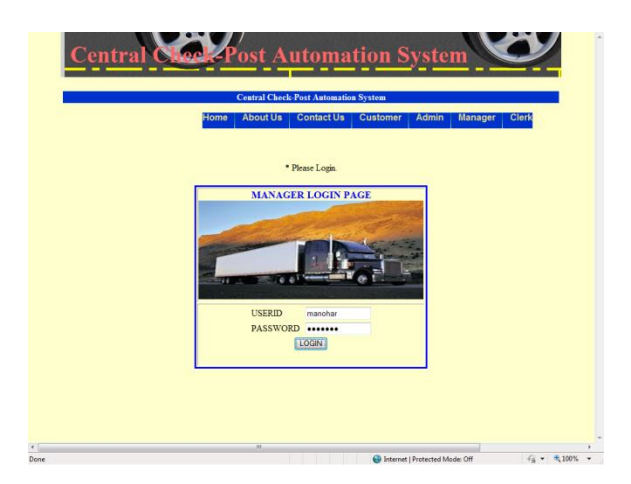

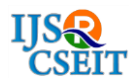

By Manager book vehicle slot

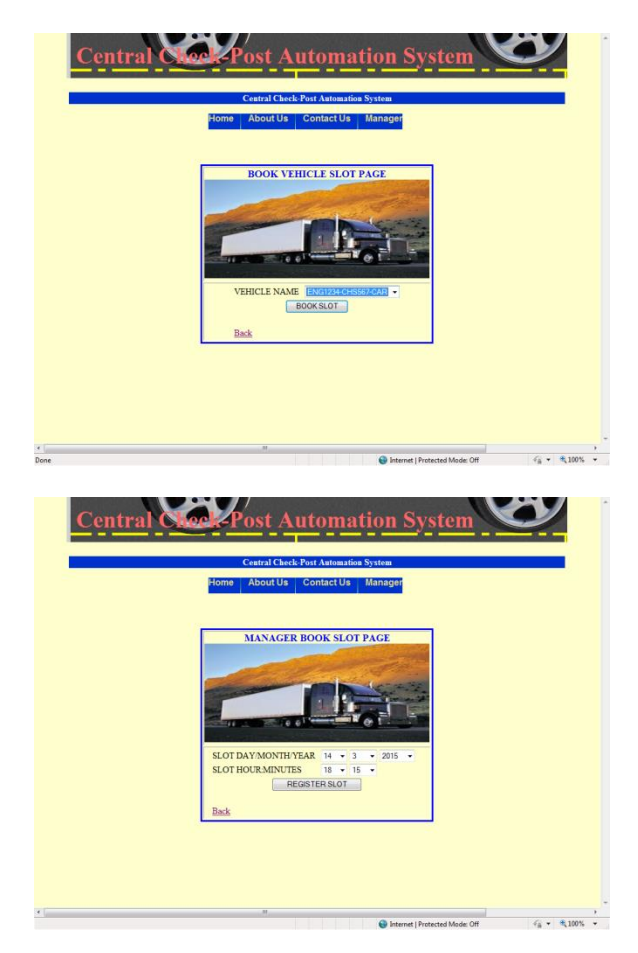

Manager will give registration number

ost Automation System 'entra **VEHICLE REGISTRATION PAGE** RATION **WNER NAME** *UNIVER INANE*<br> **VEHICLE ENGINE NO**<br> **VEHICLE BODY TYPE**<br> **VEHICLE BRAND** ENG1234 HFA\ **EHICLE NAME** CAR **EHICLE CC** 1234 SEAT CAPACITY<br>VEHICLE COLOR<br>MANUFATURE MO

Customer checks registration details

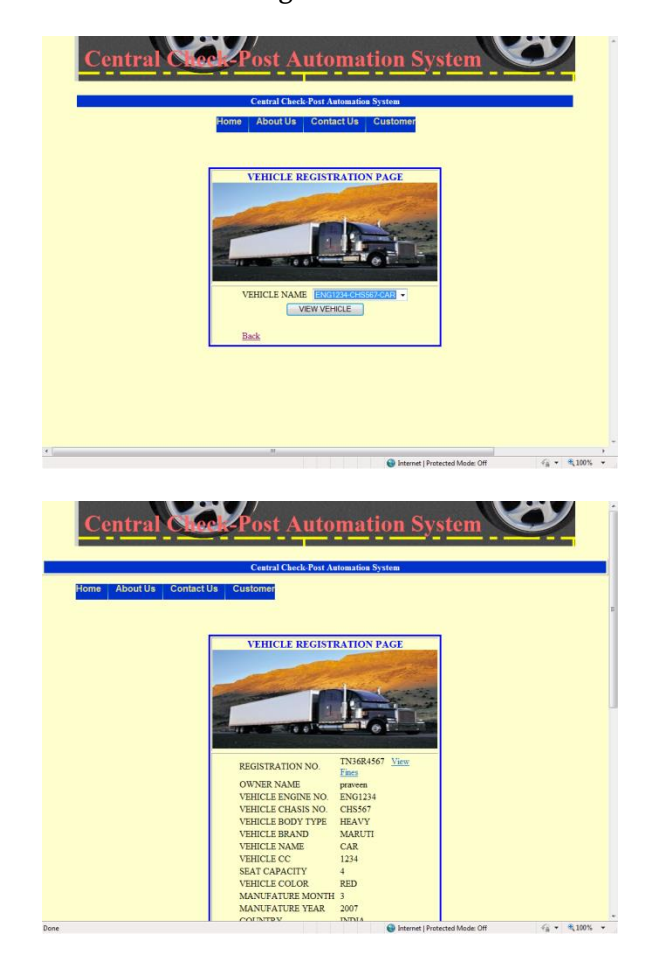

Customer will request for NOC

 $\epsilon_0$  +  $\epsilon_1$ 10% +

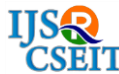

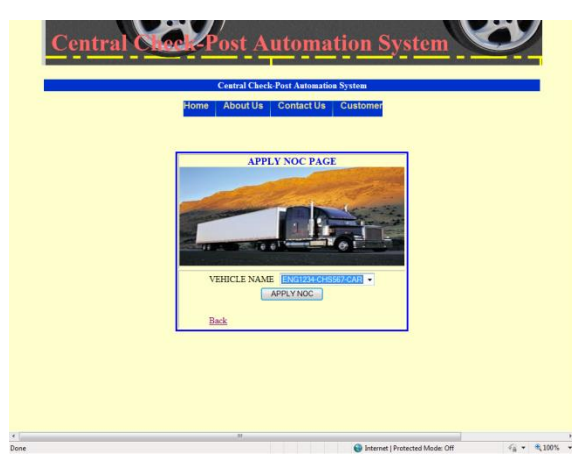

Manager Issue NOC

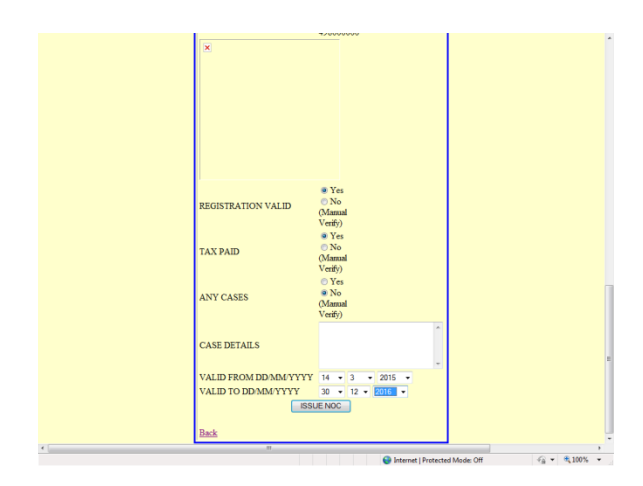

Manager will issue Fitness certificate after customer rise request

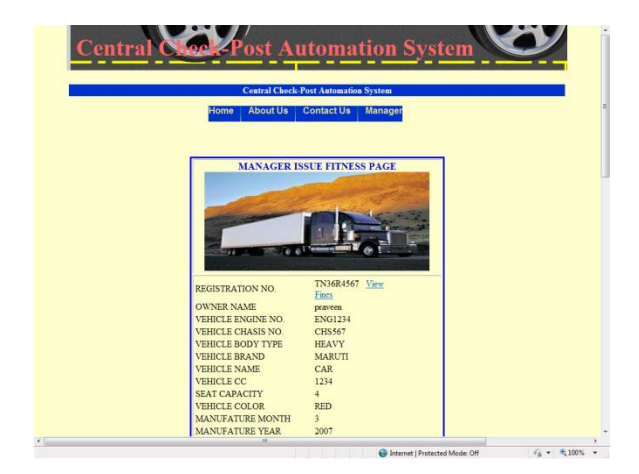

Manager Will issue DL

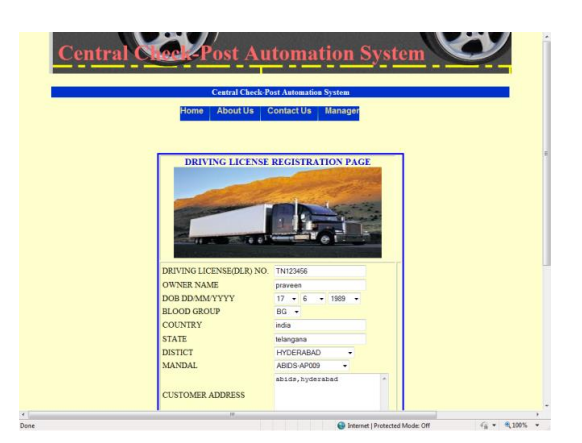

Manager will issue vehicle permit

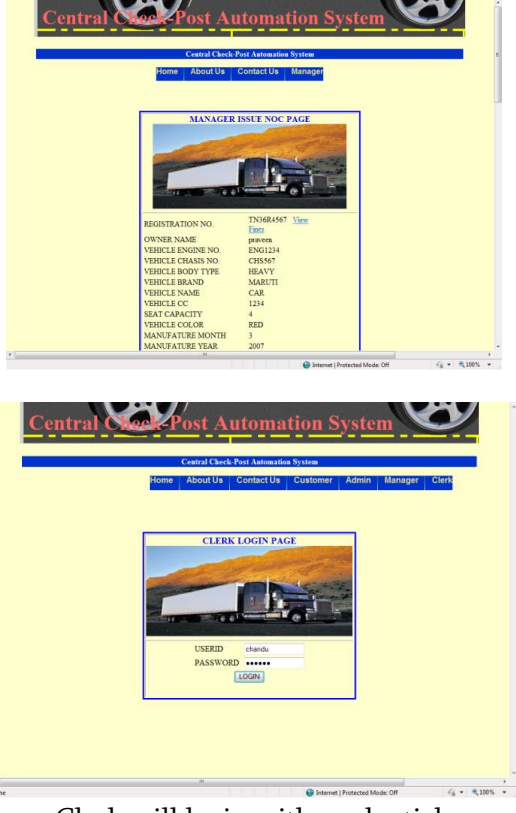

Clerk will login with credentials

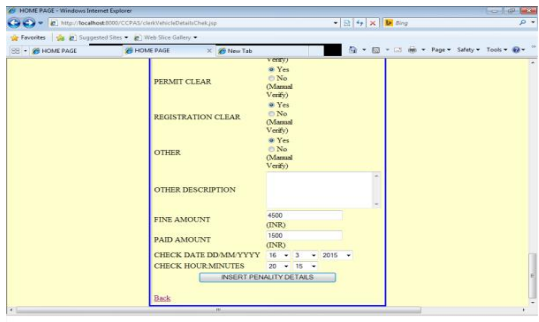

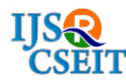

Clerk can view penalty details

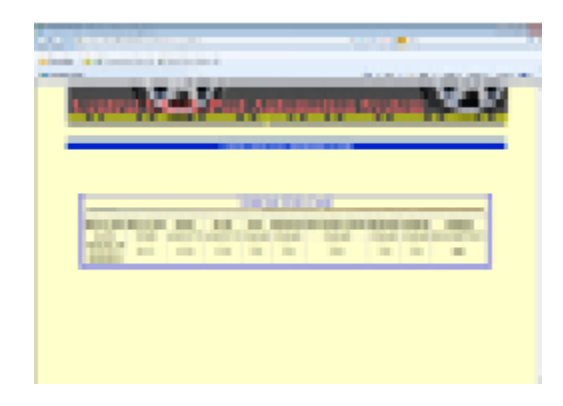

#### **IV. CONCLUSION**

This application stays away from the manual work and the issues worry with it. It is a simple method to get the data with respect to the different bugs data that are available in the ventures. Well I and my colleagues have buckled down so as to show an enhanced site superior to anything the current one's with respect to the data about the different exercises. In any case, we discovered that the venture should be possible betterly. Fundamentally, when we ask for data about a specific bug it just demonstrates the undertaking name, Bug id, bug name and no. of bugs accessible. Along these lines, subsequent to getting the data we can gain admittance to the item organization site just by a tick on the item name.

# **V. REFERENCES**

- [1] www.microsoft.com
- [2] www.wikepedia.org
- [3] www.indiamart.com
- [4] Chasmita.engineers/products
- Search Engine-Google.in
- [5] www.aptransport.org